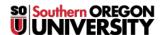

Knowledgebase > Application and Online Services Help > Office 365 > Office 365 for Students FAQ

# Office 365 for Students FAQ

Brad Christ - 2025-04-14 - Comments (0) - Office 365

# \*Important\*

Do <u>NOT</u> try to install Office 365 applications on a university owned computer or a computer with an existing version of Office. It will break any other installed Office applications. If you want to use Office 365 on your personal computer, remove other versions of Office first.

## What is included with Office 365 ProPlus subscription license?

- Office 365 ProPlus for PC
- Office 365 ProPlus for Mac
- · Office for mobile

#### How many machines/devices can I run this subscription on?

Each subscription license allows you to run Office on up to five machines being Mac or PC. You can also run Office for iPad on up to 5 mobile devices.

#### Is this a full version Office and available for offline use?

Yes, this is full Office on the PC, Mac, tablet, mobile, and all are available for offline use.

# Do I have to sign into Office 365 to use any of these applications with Office 365 ProPlus?

Yes, you must sign in to use these applications.

## How long do I get to use Office 365 ProPlus?

Your license for Office Pro Plus is valid until you graduate or leave SOU. Microsoft does **not** provide licenses for alumni.

#### How is this different from Office 2016 Professional Plus?

The Office 2016 applications are exactly the same however there are some differences including patching, license sign in for usage, and Click-to-run (C2R) technology for rapid installs (2 minutes for guick usage).

#### What applications come with Office 365 ProPlus for PC?

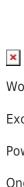

Word 2016

Excel 2016

PowerPoint 2016

OneNote 2016

Access 2016

Publisher 2016

Outlook 2016

Skype for Business 2016

InfoPath 2016

## What comes with Office 365 ProPlus for Mac?

Word 2016

Excel 2016

PowerPoint 2016

OneNote 2016

Outlook 2016

## What comes with Office Mobile for iOS?

Word Mobile

Excel Mobile

PowerPoint Mobile

OneNote and Lync Mobile available as separate download.

See <u>here</u> for more options.

#### What comes with Office Mobile for Android?

Word Mobile

Excel Mobile

PowerPoint Mobile

OneNote and Lync Mobile available as separate download

See <u>here</u> for more options.

# What are the PC requirements for Office 365 ProPlus?

• Windows 7+

- 32-bit Office can be installed on 32-bit or 64-bit operating systems and 64-bit Office can only be installed on 64-bit operating systems.
- 1 GHZ or faster x86 or 64-bit processor with SSE2 instruction set.
- 2 GB RAM recommended for graphics features, Outlook Instant Search, and certain advanced functionality.
- 3 gigabytes of available hard disk space.
- 1280 x 768 or higher resolution monitor

## What are the Mac requirements for Office 365 ProPlus?

- A Mac computer with an Intel processor.
- Mac OS X version 10.5.8 or later.
- 1 GB of RAM recommended.
- 2.5 GB of available hard disk space.
- HFS+ hard disk format (also known as Mac OS Extended or HFS Plus).
- 1280 x 768 or higher resolution monitor

#### What are the requirements for Office Mobile for iPhone and iPad?

All devices above must be running iOS 6.1 minimum

## What are the Android requirements for Office Mobile for Android?

Android OS 4.0 or greater

## Where can I get training on Office 365 ProPlus?

There is some excellent end user training on Office available from Microsoft here.